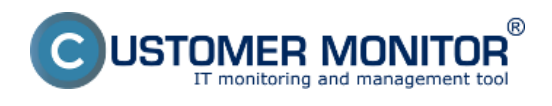

# **Typy služieb vhodných k evidencii**

Evidovaním služieb v CM získate prehľad o objednaných službách k zabezpečeniu IT, termínoch ich platnosti a expirácie. Evidovať je možné služby ako napríklad predplatená antispam ochrana, služby internetových providerov, carepacky.

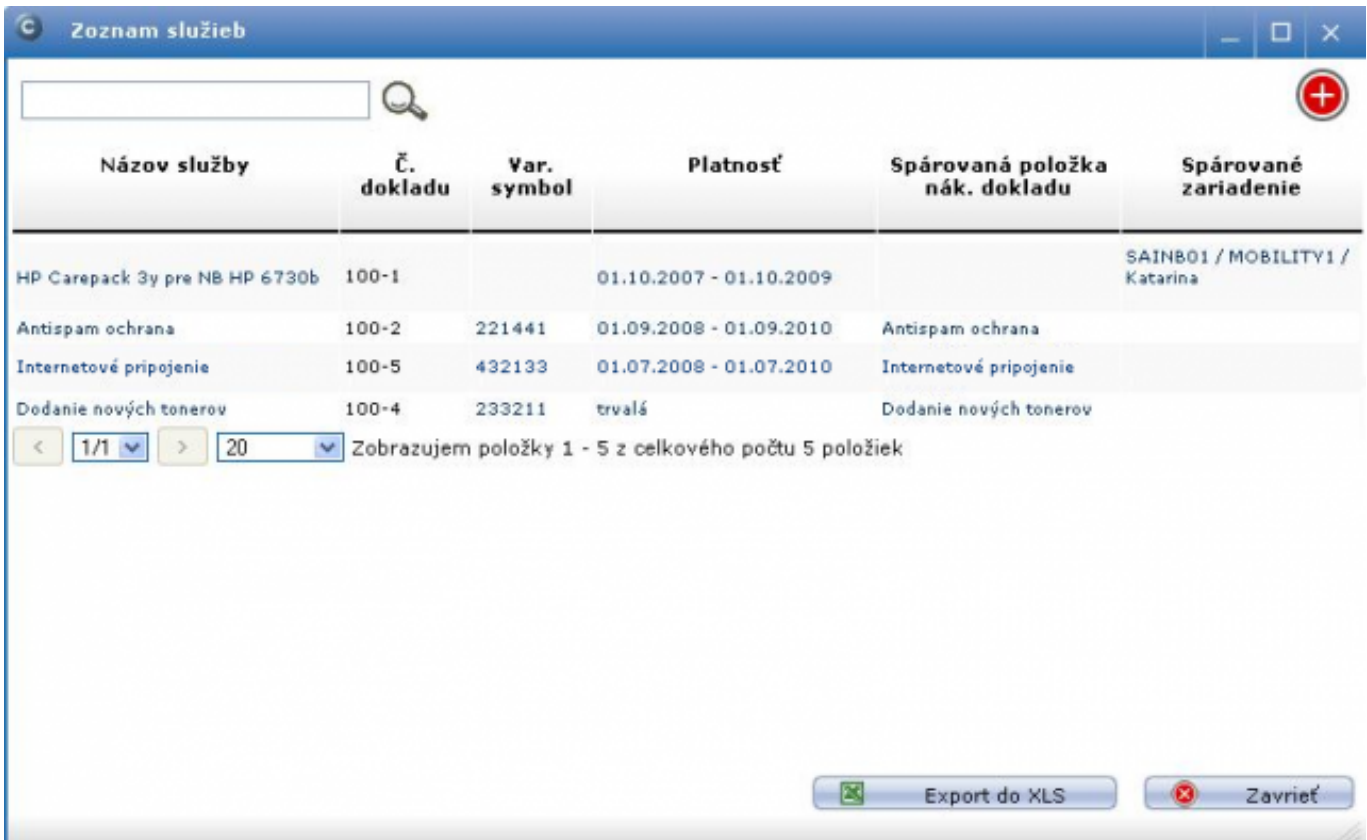

Obrázek: Príklad evidovaných služieb

## **Zavedenie služby do CM**

Služba sa zavedie cez nový nákupný doklad, ktorého hlavičku vyplníme ako v príklade (pozrite [Zavedenie nákupného \(nadobúdacieho\) dokladu do evidenci](https://customermonitor.cz/ako-funguje-cm/softverovy-audit-zoznamy-softveru/evidencia-zakupeneho-sw/zavedenie-nakupneho-nadobud) [1]). Po vyplnení hlavičky dokladu vypĺňame *Položky nákupného dokladu*, kde pri voľbe typu treba zvoliť *Nákup služby*, vyplniť potrebné údaje ako názov služby, cena, DPH.

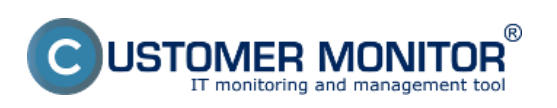

### **Evidencia služieb (nielen) k HW**

Publikováno z Customer Monitor (https://customermonitor.cz)

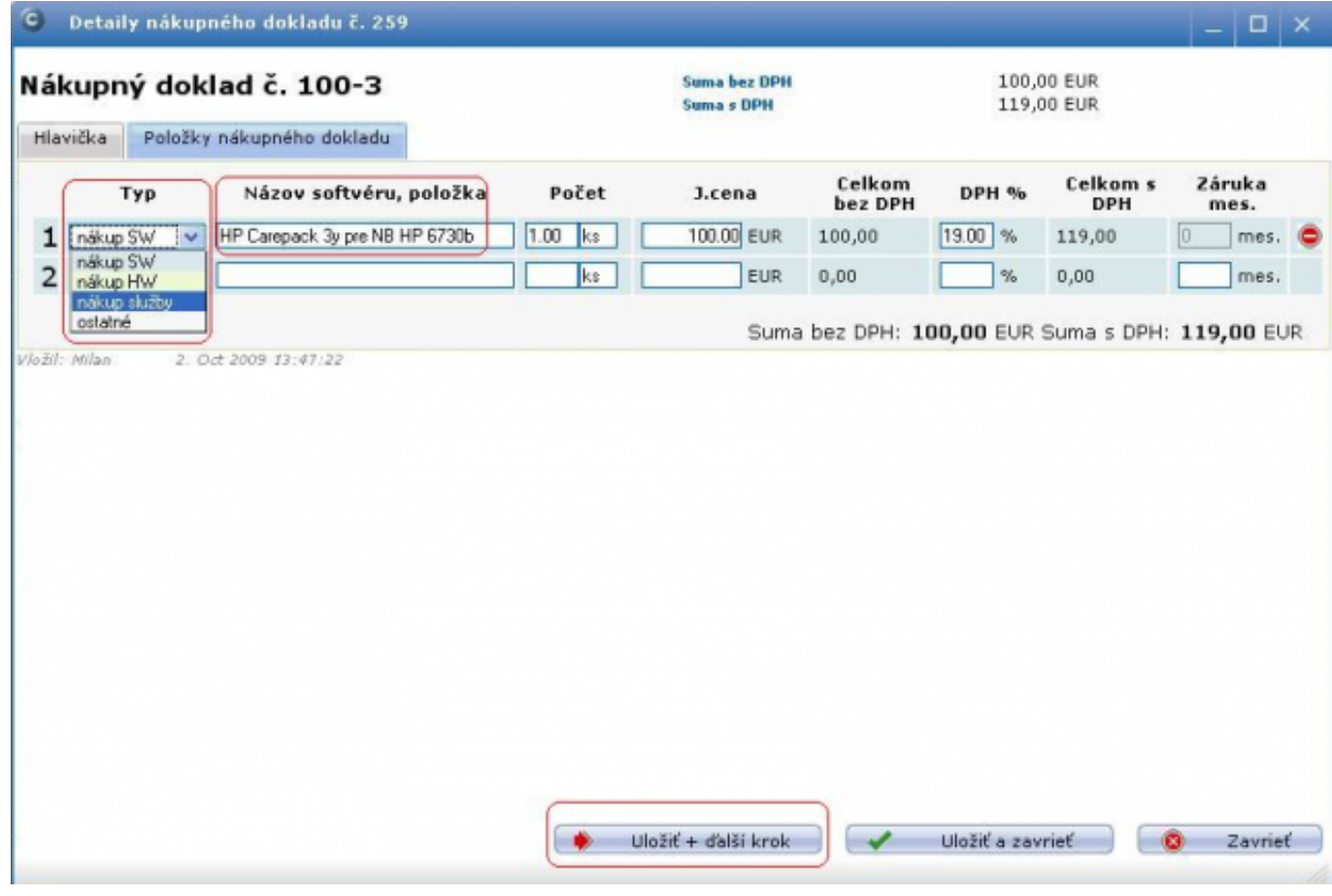

Obrázek: Zavedenie služby do CM

Po uložení údajov v *Priradení služby*, zvolíme dĺžku trvania služby a priradíme ju k danému zariadeniu. Týmto je služba zavedená.

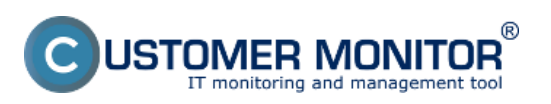

### **Evidencia služieb (nielen) k HW**

Publikováno z Customer Monitor (https://customermonitor.cz)

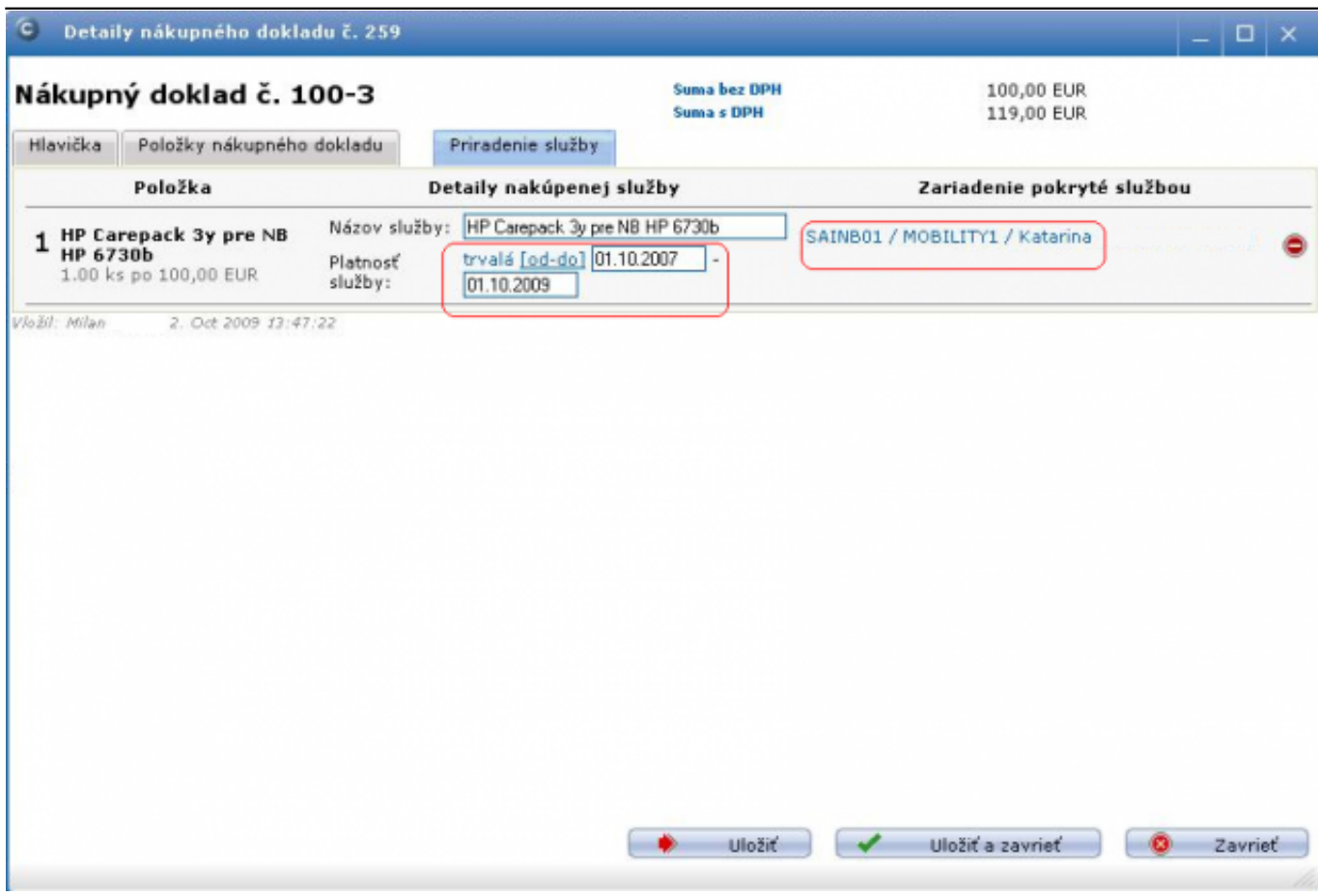

Obrázek: Výber dĺžky trvania služby a priradenie k zariadeniu

V SW a HW evidencií zavádzame služby a nastavujeme ich dátum vypršania. Upozornenie o vypršaní príde pridelenému technikovi na mail vo forme poruchy. Pre vybrané služby t.j. antivírusové služby a internetové domény sú preddefinované formuláre v CM v Admin zóne -> Zákazníci.

Zoznam evidovaných služieb v SW&HW audite skontrolujeme v hornom menu *Služby.*

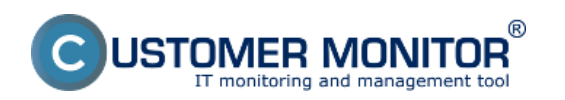

#### **Evidencia služieb (nielen) k HW**

Publikováno z Customer Monitor (https://customermonitor.cz)

| Názov služby                   | Q<br>č.<br>dokladu | Var.<br>symbol | <b>Platnosť</b>           | Spárovaná položka<br>nák, dokladu | Ŧ<br>Spárované<br>zariadenie      |
|--------------------------------|--------------------|----------------|---------------------------|-----------------------------------|-----------------------------------|
| HP Carepack 3y pre NB HP 6730b | $100 - 1$          |                | $01.10.2007 - 01.10.2009$ |                                   | SAINB01 / MOBILITY1 /<br>Katarina |
| Antispam ochrana               | $100 - 2$          | 221441         | 01.09.2008 - 01.09.2010   | Antispam ochrana                  |                                   |
| Internetové pripojenie         | $100 - 5$          | 432133         | $01.07.2008 - 01.07.2010$ | Internetové pripojenie            |                                   |
| Dodanie nových tonerov         | $100 - 4$          | 233211         | trvalá                    | Dodanie nových tonerov            |                                   |
|                                |                    |                |                           |                                   |                                   |

*Obrázek: Kontrola zapísaných služieb*

Pre vybrané služby ako je antivírusová ochrana a domény sú v CM zavedené už preddefinované formuláre v *Admin zóne - > Zákazníci - > konkrétny zákazník*

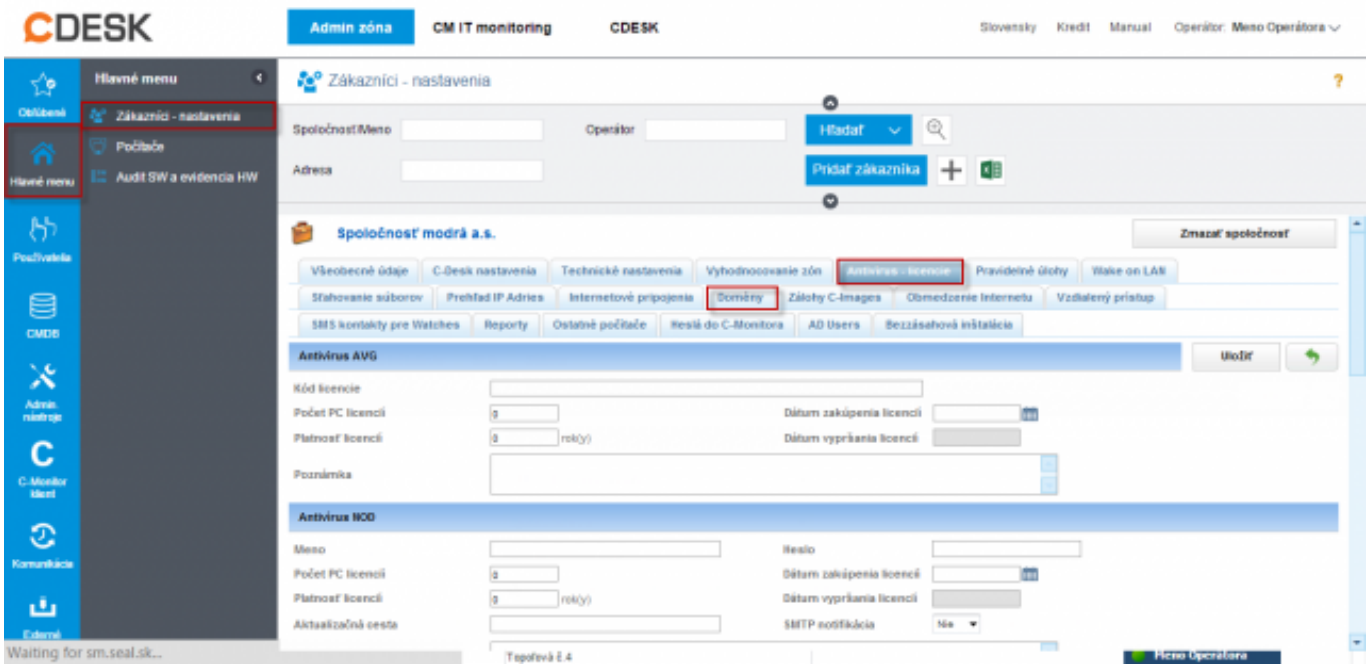

Obrázek: Formuláre pre vybrané služby v CM

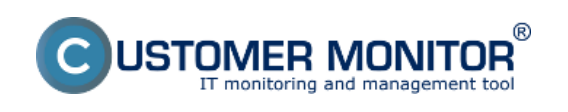

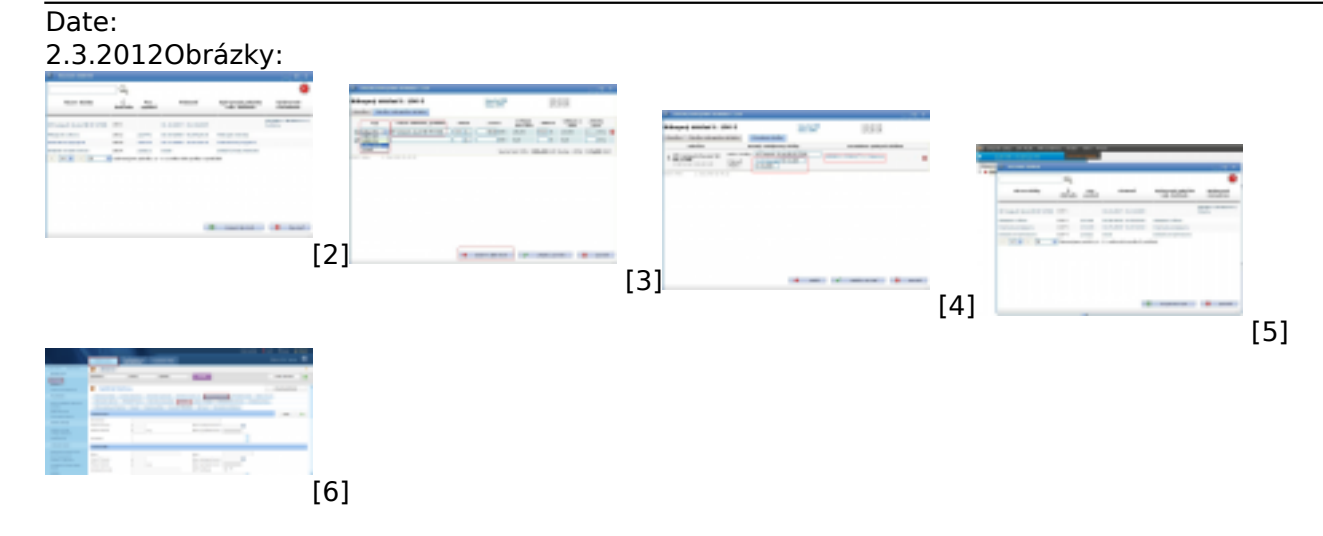

#### **Odkazy**

[1] https://customermonitor.cz/ako-funguje-cm/softverovy-audit-zoznamy-softveru/evidenciazakupeneho-sw/zavedenie-nakupneho-nadobud

[2] https://customermonitor.cz/sites/default/files/image305.png

[3] https://customermonitor.cz/sites/default/files/image307.png

[4] https://customermonitor.cz/sites/default/files/image309.png

[5] https://customermonitor.cz/sites/default/files/image311.png

[6] https://customermonitor.cz/sites/default/files/sluzby.png